**Презентацию составил:**

**Учитель информатики Белкин Алексей Алексеевич**

**Участник конкурса «Учитель года-2018» Сайт: http://belkin.edushd.ru/**

#### **этого другого явления.**

- **? явление, зависящее от другого и изменяющегося по мере изменения**
- **? роль, значение чего-нибудь**
- **организмом**
- **? работа производимая органом,**
- **определенная величина. ? - обязанность, круг деятельности.**
- **ставится в соответствие некоторая**
- **? закон, по которому каждому значению переменной величины (аргумента)**
- **О каком термине идет речь? Функция**

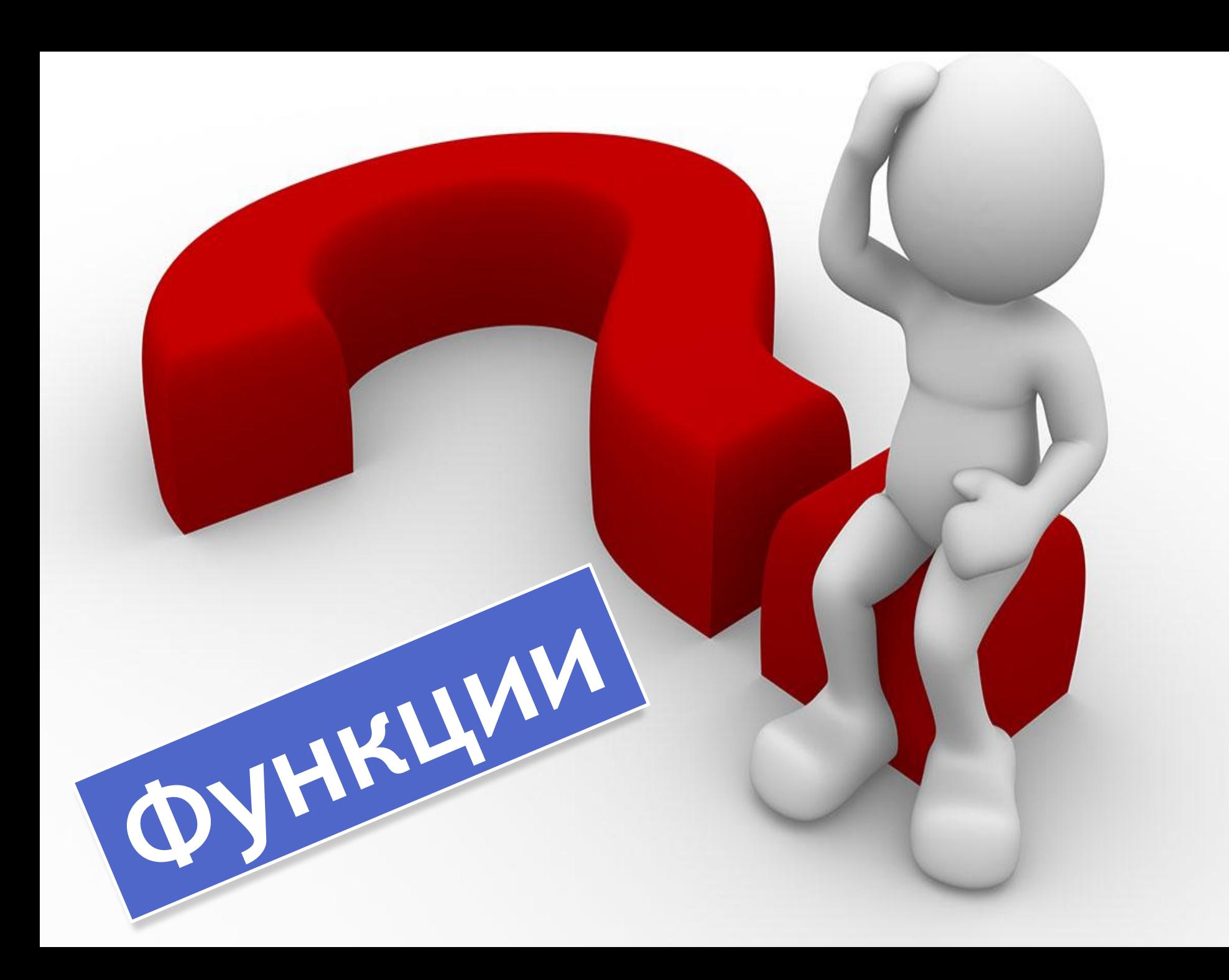

#### **Формат описания функции**

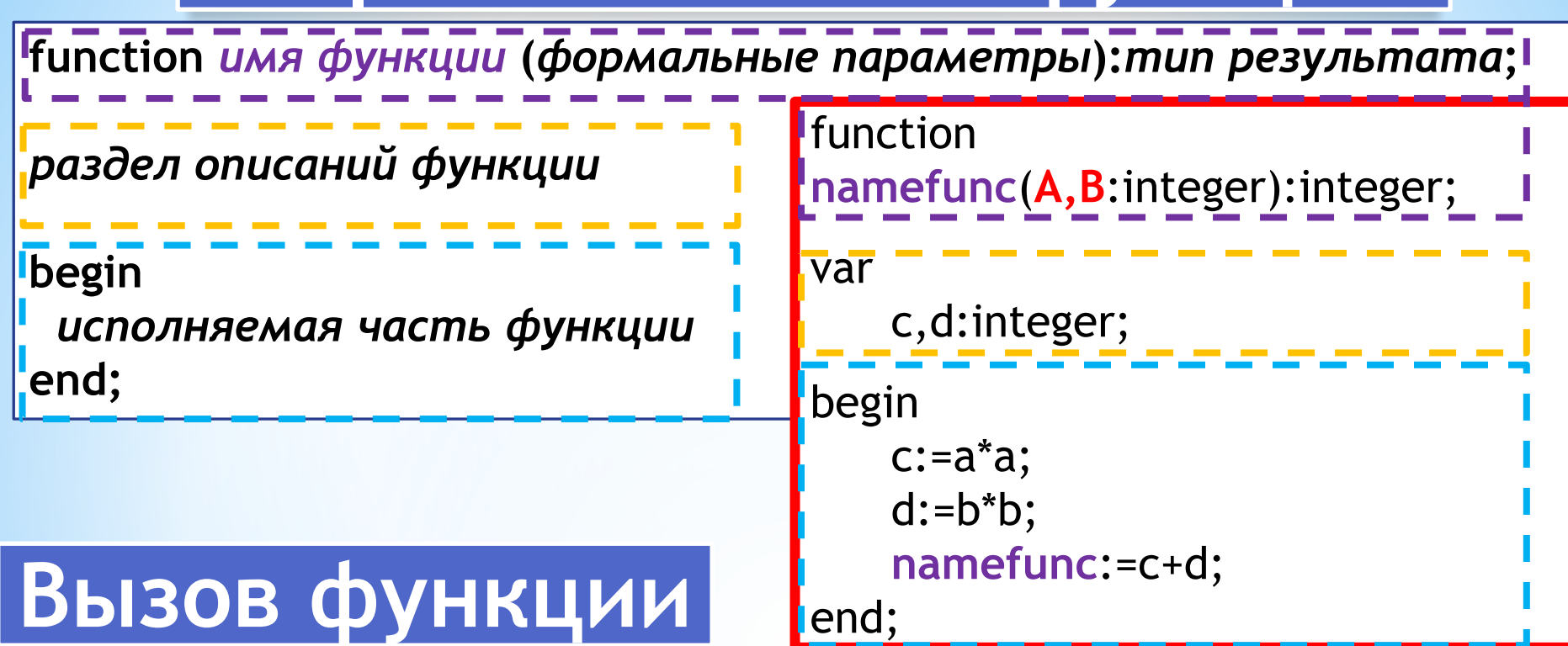

*имя функции* **(***фактические параметры***);** 

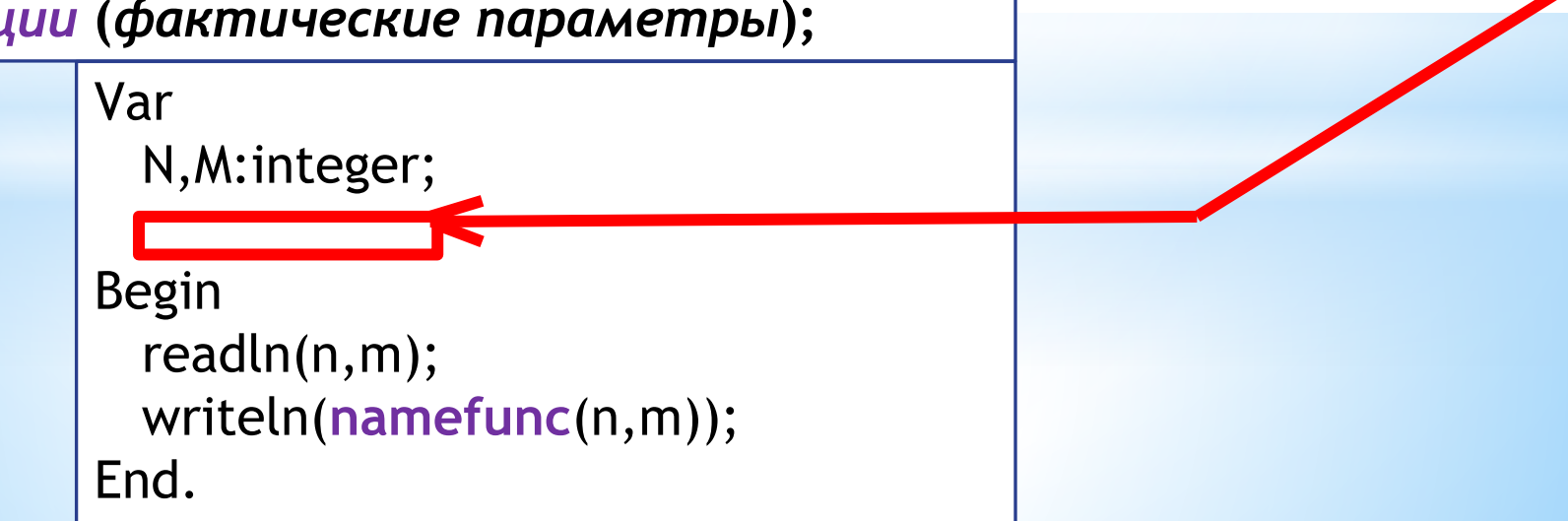

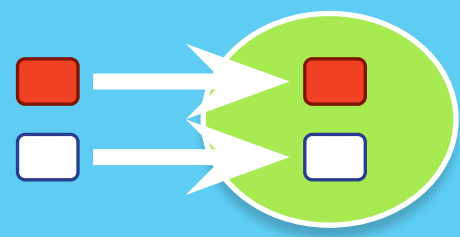

**Соответствующие фактические и формальные параметры должны совпадать по порядку следования и по типу.**

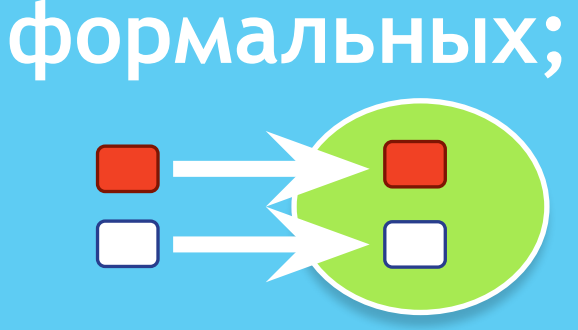

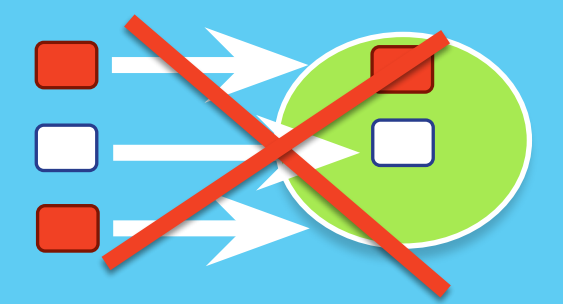

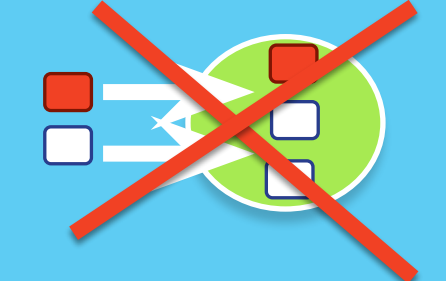

**Количество фактических параметров должно совпадать с количеством** 

**Правила при вызове и описании функций:**

#### **Правила при вызове и описании функций:**

**Функция имеет только один результат выполнения (но может иметь несколько входных параметров);**

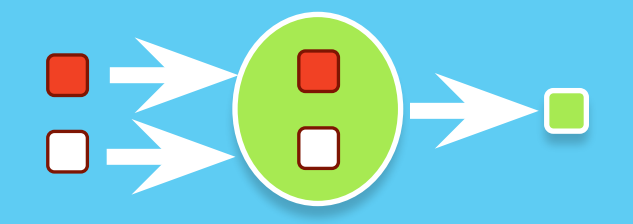

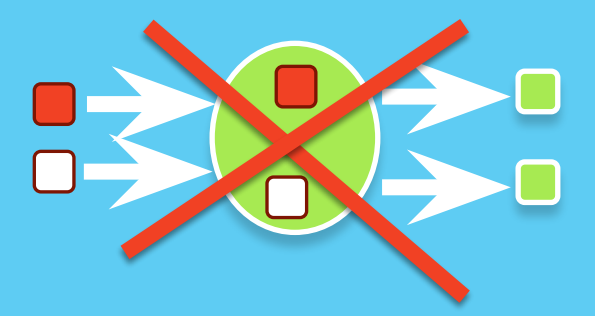

**Имена формальных и фактических параметров могут совпадать.**

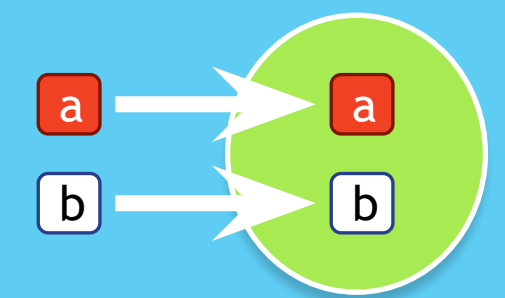

#### **Соответствующие фактические и формальные параметры должны совпадать по типу.**

- uses crt;
- var
- a:real;
- function PloshadKvadr (a:real):real; begin PloshadKvadr:=a\*a; end;
- begin readln(a); writeln(PloshadKvadr(a)); end.

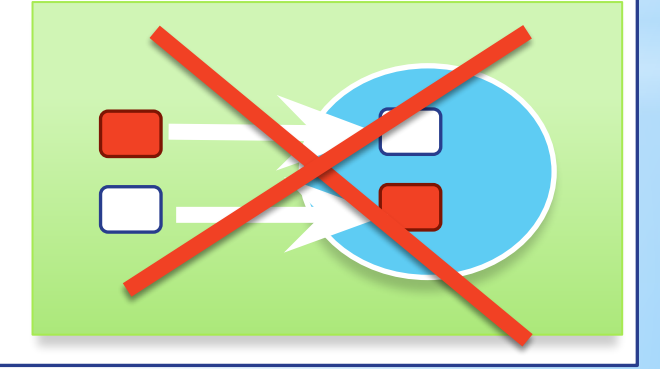

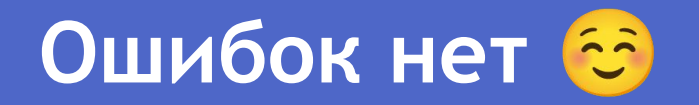

```
var
 a,b:integer;
function PloshadTrapecii(a,b:integer):real;
 var
  h:real;
 begin
  readln(h);
  PloshadTrapecii:=((a+b)/2)*h;
 end;
begin
 readln(a,b);
```
writeln(PloshadTrapecii(a,b));

end.

#### **Количество фактических параметров должно совпадать с количеством формальных**

```
uses crt;
var
 a:integer;
```
function PloshadKvadr(a:integer):integer; begin PloshadKvadr:=a\*a; end;

begin readln(a); writeln (PloshadKvadr(a)); end.

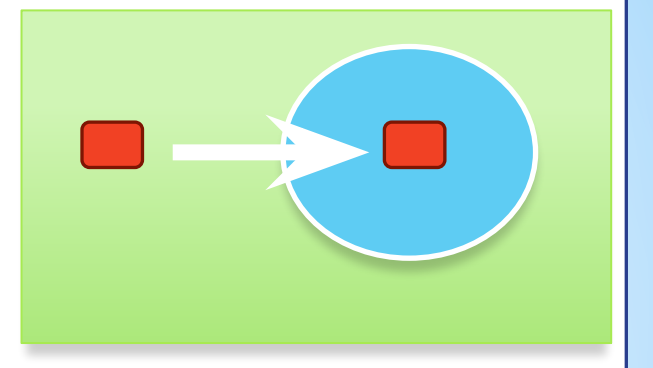

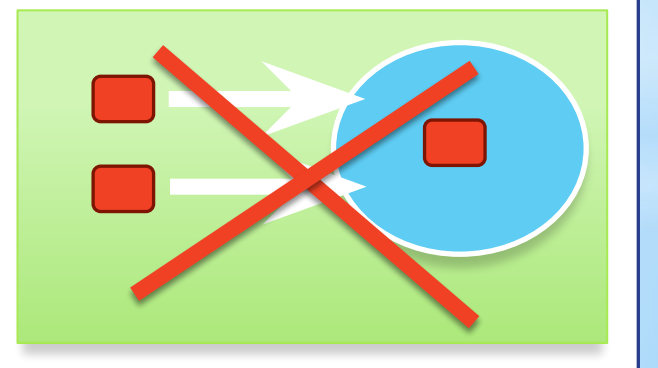

**Соответствующие фактические и формальные параметры должны совпадать по порядку следования и по порядку.**

```
var
 a,b,c:integer;
function step2(a:integer):integer;
  begin
   step2:=a*a;
  end;
function Diskriminant(b,a,c:integer):real;
 var
  d:integer;
 begin
  d:=step2(b)-4*a*c;
  if d>=0 then Diskriminant:=SQRT(d)
          else writeln ('нет корней');
 end;
begin
 readln (a,b,c);
written (Diskriminant(b,a,c));end.
```
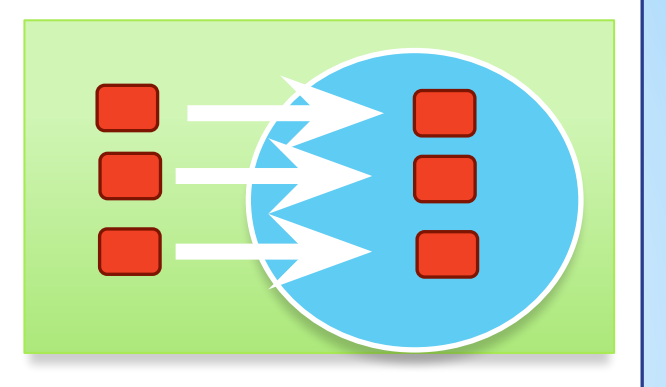

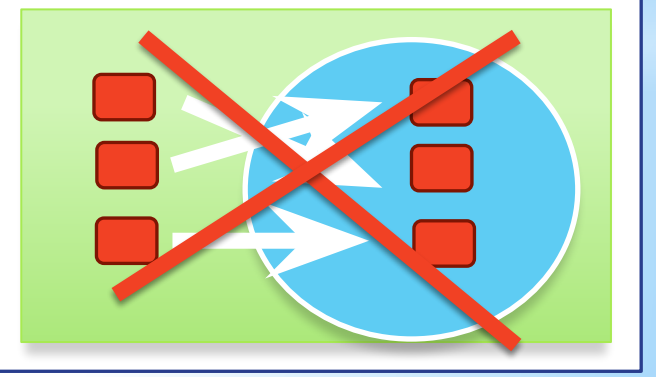

## Составить программу вычисления выражения:

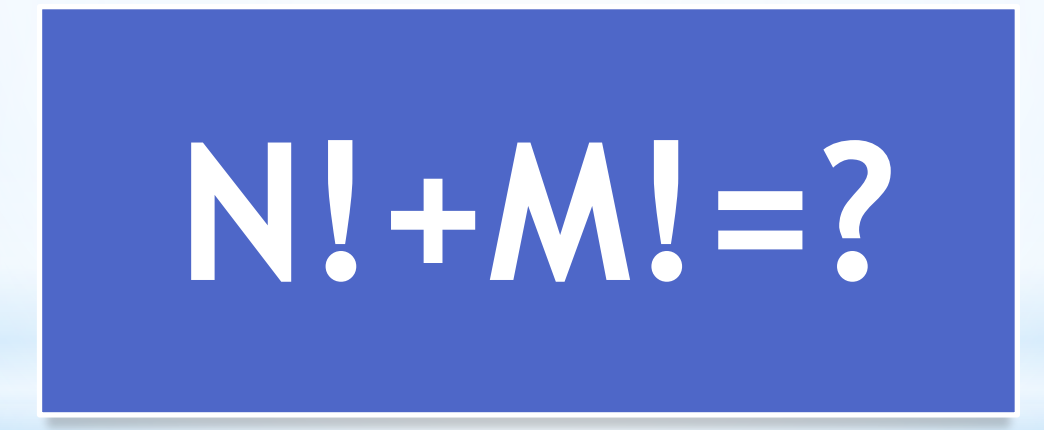

uses crt; var n, m: integer; otvet:integer; **BEGIN** (a:integer):integer; writeLn('Введите N и M');  $readln(n,m);$  $otvet := fact() + fact()$ ; writeln('toe:');  $\sqrt{$  fact:=f; |!', '+', m, '!=', fact(n), +, fact(m), '=', otvet); END.

function fact (a:real) : integer; var i, f: integer; **Begin**  $\int$  fact(n)+fact(m)  $f:=1$ ; for i:=1 downto a do f:=f\*i; fact:= $0$ ; End;

#### **Практическая работа**

# **Каждые 3 минуты смена рабочего места**

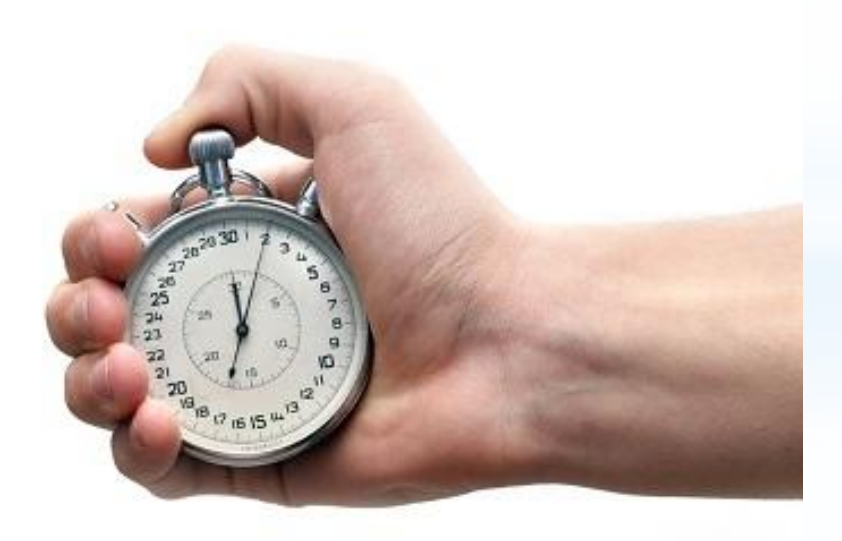

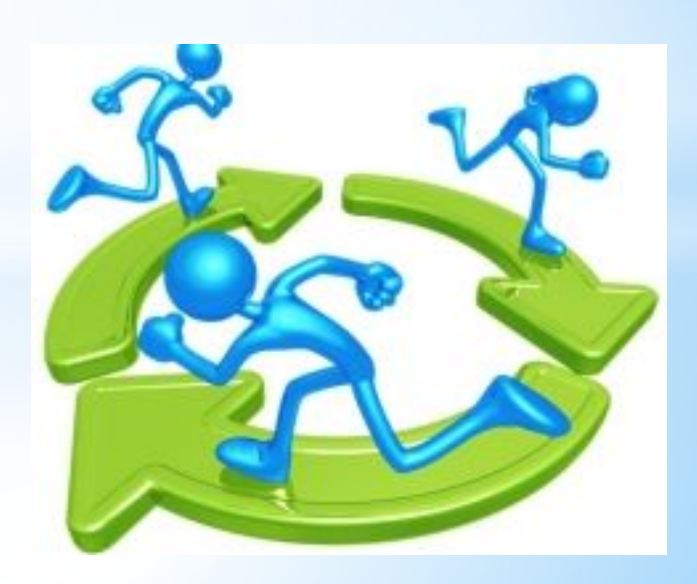

#### **Практическая работа**

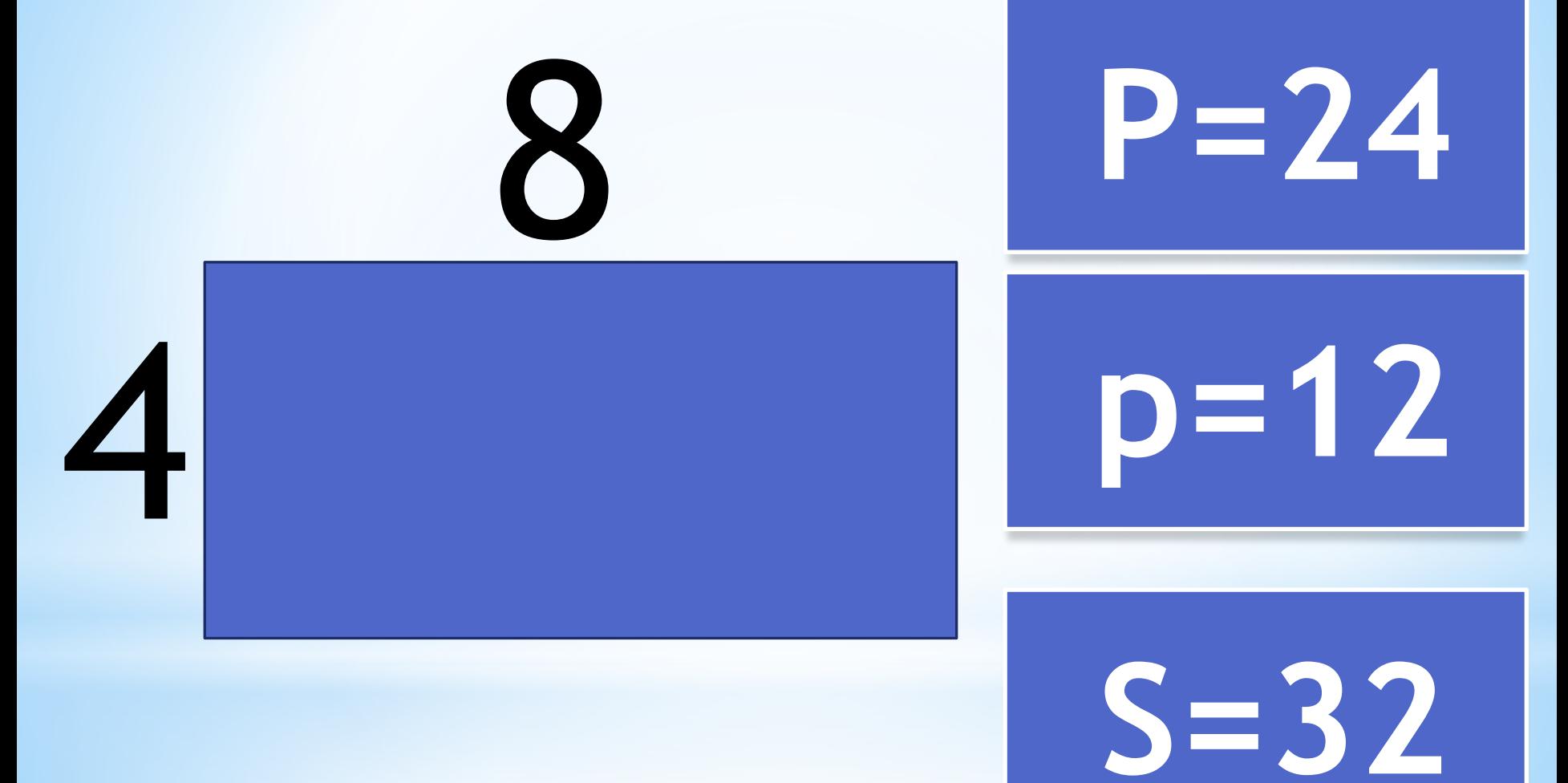

#### **Даны координаты точек Практическая работа**

## **треугольника. Найти его периметр.**

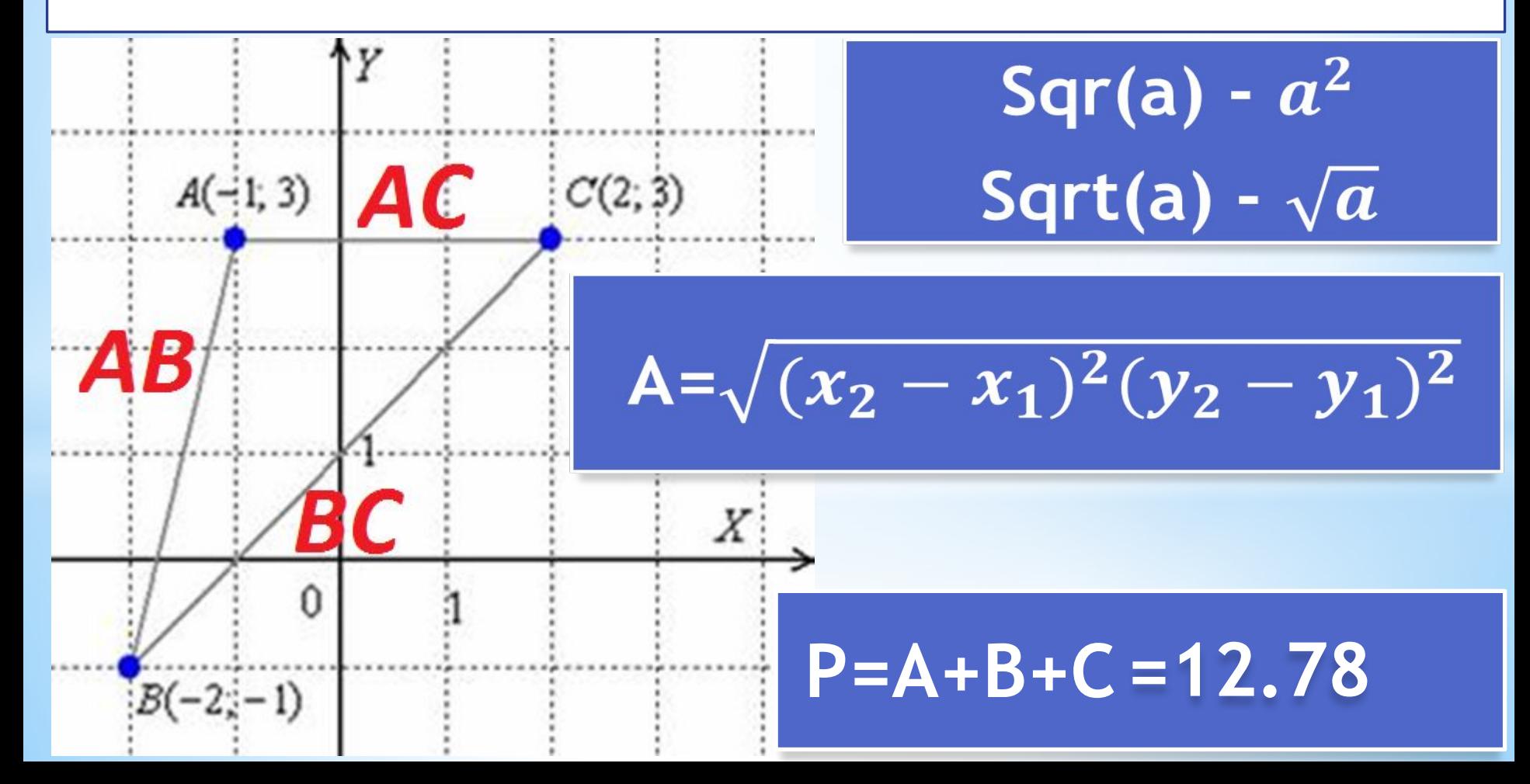

```
uses crt;
var
xA,yA,xB,yB,xC,yC,AB,AC,BC,P:real;
function storona(x1,y1,x2,y2:real):real;
begin
 storona:=sqrt(sqr(x2-x1)+sqr(y2-y1));
end;
BEGIN
writeln('Введите координаты точки A(x,y)');
readln(xA,yA);
writeln('Введите координаты точки B(x,y)');
readln(xB,yB);
writeln('Введите координаты точки C(x,y)');
readln(xC,yC);
AB:=storona(xA,yA,xB,yB);
AC:=storona(xA,yA,xC,yC);
BC:=storona(xB,yB,xC,yC);
P:=AB+AC+BC;
writeln('Периметр P=', P:2:2);
END.
```
## **Практическая работа**

Составить программу вычисления данного выражения:

 $y = \frac{(x^6 \cdot (x-5)^3)}{(2 \cdot x+1)^5}$ Возведение выражений в степень с натуральным показателем оформить в виде функции. Не использовать стандартной математической функции вычисления степени.

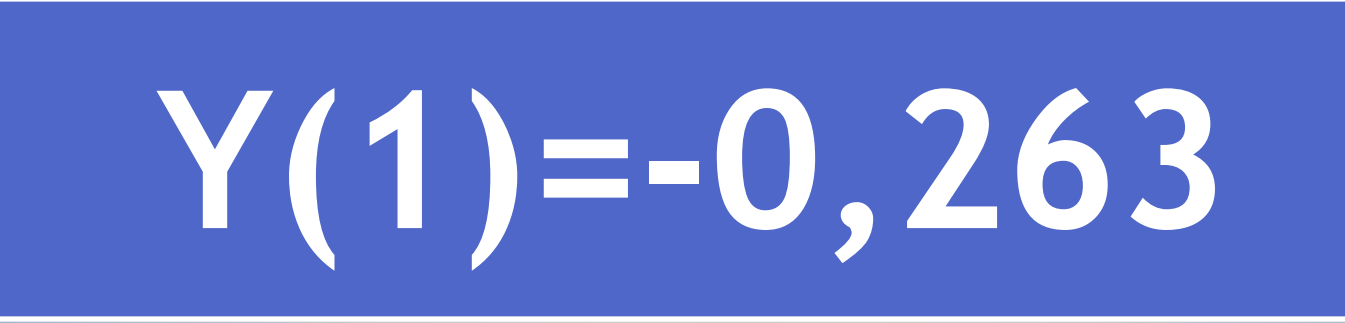

# ShdIKT

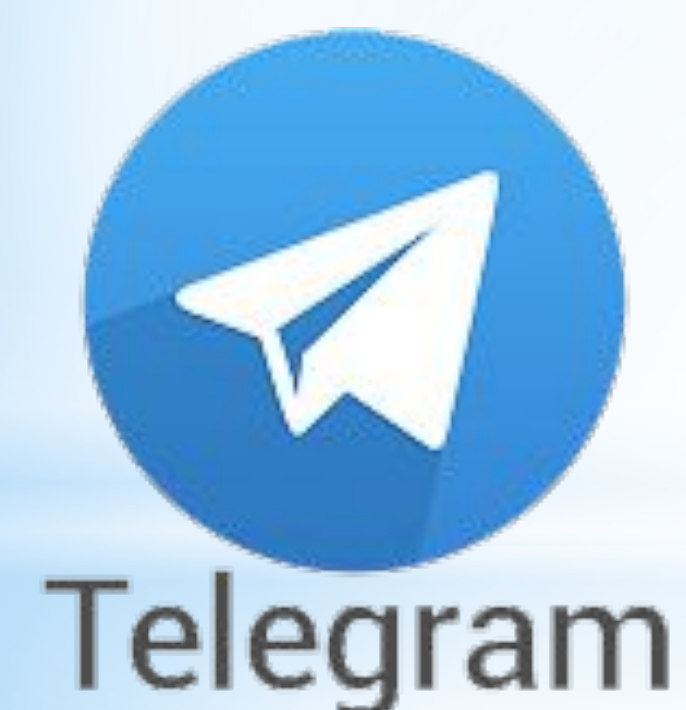

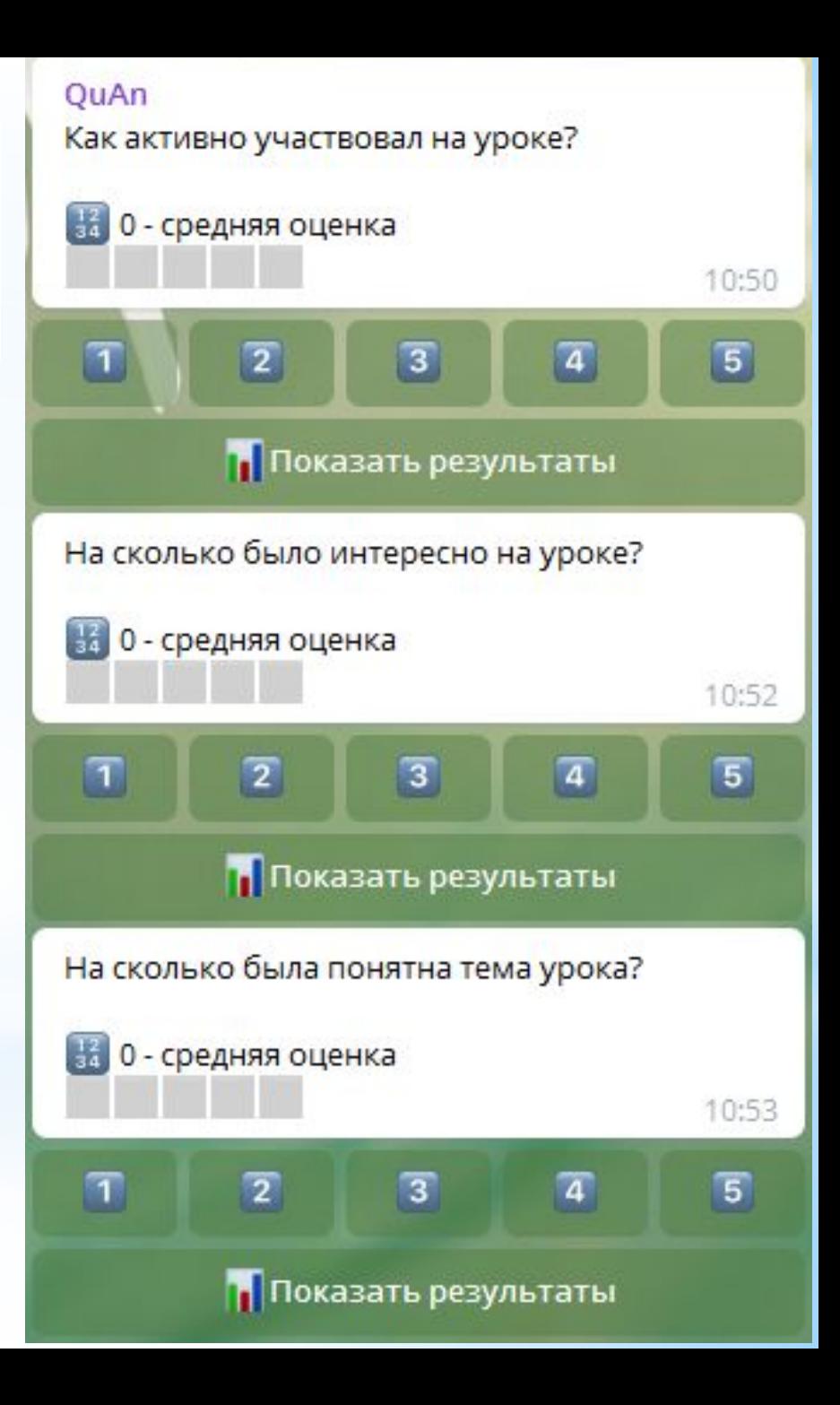

# Спасибо за урок!

- 
- 
- 
- 
- -
	- - -